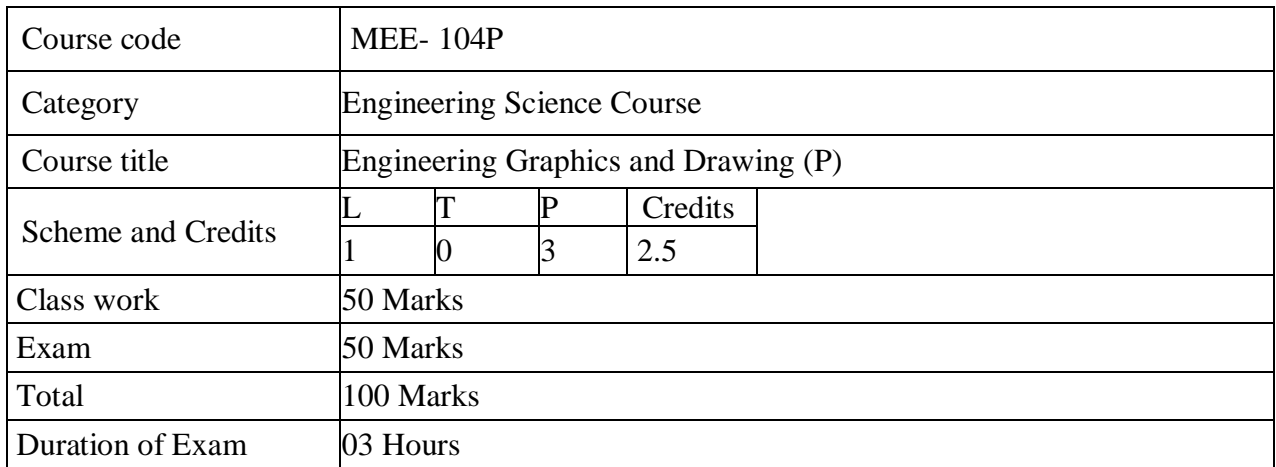

# **Course Outcomes:**

On completion of this course, the students will be able to:

- Introduction to engineering design and its place in society
- Exposure to the visual aspects of engineering design
- Exposure to engineering graphics standards
- Exposure to solid modeling

# **UNIT-I**

### **Module 1: Introduction to Engineering Drawing**

Principles of Engineering Graphics and their significance, usage of Drawing instruments, lettering, Conic sections including the Rectangular Hyperbola (General method only); Cycloid, Epicycloid, Hypocycloid and Involute; Scales – Plain, Diagonal and Vernier Scales.

#### **Module2: Orthographic Projections**

Principles of Orthographic Projections-Conventions - Projections of Points and lines inclined to both planes; Projections of planes inclined Planes –Auxiliary Planes;

# **UNIT-II**

#### **Module3: Projections of Regular Solids**

Those inclined to both the Planes- Auxiliary Views; Draw simple annotation, dimensioningand scale.Floor plans that include: windows, doors, and fixtures such as WC, bath, sink, shower, etc.

#### **Module4: Sections and Sectional Views of Right Angular Solids**

Prism, Cylinder, Pyramid, Cone – Auxiliary Views; Development of surfaces of RightRegular Solids - Prism, Pyramid, Cylinder and Cone; Draw the sectional orthographic views of geometrical solids, objects from industry and dwellings(foundation to slab only)

#### **Module5: Isometric Projections**

Principles of Isometric projection – Isometric Scale, Isometric Views, Conventions;Isometric Views of lines, Planes, Simple and compound Solids; Conversion of IsometricViewsto OrthographicViews andVice-versa,Conventions;

# **UNIT- III**

# **Module6: Overview of Computer Graphics**

Listing the computer technologies that impact on graphical communication, Demonstrating knowledge of the theory of CAD software [such as: The Menu System, Toolbars (Standard, Object Properties, Draw, Modify and Dimension), Drawing Area(Back ground, Crosshairs, Coordinate System),Dialog boxes and windows, Shortcut menus (Button Bars), The Command Line(where applicable),The Status Bar, Different methods of zoom as used in CAD, Select and eraseobjects.; IsometricViews of lines,Planes,Simple andcompound Solids]

### **UNIT-IV**

#### **Module7: Annotations, layering & other functions**

Applying dimensions to objects, applying an notations to drawings; layers to create drawings, orthographic projection techniques; Drawing sectional views of composite right regular geometric solidsand project the true shape of the sectioned surface; Drawing annotation, Computer-aided design (CAD) software modeling of parts and assemblies.

Drawing of Engineering objects like coupling, crank shaft, pulley.

#### **Module8: Demonstration of a simple team design project that illustrates**

Geometry and topology of engineered components, Applying colour coding according to building drawing practice; Drawing sectional elevation showing foundation to ceiling; Introduction to Building Information Modelling (BIM).

#### **SuggestedText/ReferenceBooks:**

(i) Shah, M.B. & Rana B.C., Engineering Drawing, Pearson Education

(ii)Bhatt N.D., Panchal V.M. & Ingle P.R., (2014), Engineering Drawing, Charotar Publishing House

(iii) A grawal B. & Agrawal C. M.(2012), Engineering Graphics, TMH Publication

(iv) Narayana, K.L. & P Kannaiah (2008), Text book on Engineering Drawing, Scitech Publishers (v) CAD Software Theory and User Manuals